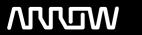

### **Arrow ECS Finland Oy - Education Services**

## **TRAINING OFFERING**

You can reach us at:

Arrow ECS Finland Oy, Lars Sonckin kaari 16, 02600 Espoo, Finland

Email: education.ecs.fi@arrow.com Phone: 0870 251 1000

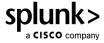

# Ingesting Application Metrics in Splunk Observability Cloud

CODE: LENGTH: PRICE:

SPL IAMSOC 5.12 Hours (0.64 days) €500.00

#### **Description**

This 1-day (4.5 hour) virtual course, targeted towards developers, focuses on creating custom metrics to monitor your applications/services with Splunk Observability Cloud. Learn to instrument applications/services to send in custom metrics that characterize the application of service. Define relevant metadata for your metrics to let you find, filter and aggregate the metrics that you want to chart or alert on. Use instrumentation libraries from client languages (Python) to send data using Open Telemetry. Create charts and custom dashboards to visualize these custom metrics. Create detectors to monitor the metrics to alert when there are any issues with the application or service. This course assumes that you have completed the Fundamentals of Metrics Monitoring in Splunk Observability Cloud course. Learn the concepts and apply the knowledge through interactive lectures, discussions, and hands-on exercises.

#### **Objectives**

#### Module 1 -Setting the Foundation

- · Identify components of the Splunk Observability Cloud data model
- Discuss the use case for sending in application metrics
- Identify use of org tokens

#### Module 2 - Ingesting Application Metrics

- Send datapoints using the REST API
- Send metrics from your application using instrumentation libraries for Open Telemetry
- Use the backfill API

#### Module 3 – Managing Metadata

- Use the API to query for metrics, dimensions, properties and tags
- Add and modify properties and tags on dimensions

#### Module 4 – Sending Custom Events

- · Use the event object model
- Distinguish between events and event Types

- Send custom events to Splunk Observability Cloud
- · View events on dashboards

#### Module 5 - Using Your Metrics in Charts, Dashboards, and Detectors Exercise

- Visualize and alert on application metrics
- · Create Dashboards and Dashboard Groups
- · Create charts to visualize metric datapoints
- · Create detectors to monitor a stream of metric datapoints

#### **Audience**

Splunk classes are designed for specific roles such as Splunk Administrator, Developer, User, Knowledge Manager, or Architect.

#### **Prerequisites**

Required

- · Fundamentals of Metrics Monitoring in Splunk Observability
- · Ability to use the command line or terminal
- · Familiarity with using REST APIs and ability to use cURL

Recommended, but not required

- · Fundamentals of Metrics Monitoring in Splunk Observability
- Experience programming in Python

#### **Programme**

- Send application metrics into Splunk Observability Cloud
- · Manage metrics metadata
- Send custom events to Splunk Observability Cloud
- Use ingested datapoints in Splunk Observability Cloud

#### **Test and Certification**

Our certification tracks provide comprehensive education for Splunk customer and partner personnel according to their areas of responsibility.

#### **Further Information**

Course Format Instructor-led lecture with exercise labs, delivered via live virtual classroom.

#### **Session Dates**

Aikataulutamme kiinnostuksen mukaan. Ota yhteyttä

#### **Additional Information**

This training is also available as onsite training. Please contact us to find out more.